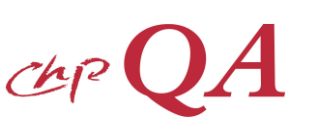

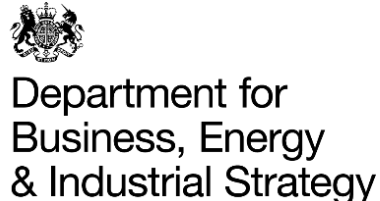

# **Quality Assurance for Combined Heat & Power Form F4 – Self-Assessment for Existing Schemes**

#### **NOTES**:

- This Form will enable you to determine on a Self-Assessment basis what proportion of your CHP Scheme, described in Form F2, is 'Good Quality' CHP, based on annual operational data
- You need to resubmit this Form annually (January of each year)
- Form F2 needs to be kept up-to-date and must relate to the CHP Scheme applying for Certification in this Form
- The most up to date version of the CHPQA Standard and Guidance Notes (GN) must be used, found on [https://www.gov.uk/guidance/combined-heat-power-quality-assurance-programme.](https://www.gov.uk/guidance/combined-heat-power-quality-assurance-programme) GN4 has been written to help you complete this Form
- Information provided on this Form will be stored electronically and treated in the strictest confidence. Only the government or its agents will use it for the purpose of the CHPQA programme, including collection and collation of national statistics, and the administration and development of government schemes, including the Renewables Obligation, the Renewable Heat Incentive and Contracts for Difference.
- For the purposes of providing statistics to Eurostat, additional information is required on the design performance of your Scheme. Please provide this information on the addendum and return with this form
- The Department for Business, Energy & Industrial Strategy maintain a publicly available database of CHP Schemes [\(https://www.gov.uk/guidance/combined-heat-and-power\)](https://www.gov.uk/guidance/combined-heat-and-power). To help inform regulatory and policy developments in support of CHP, this database should be as complete as possible. If you are willing for the CHPQA programme to provide this information, please complete and sign the addendum and return it with this form.

This Form should be completed and returned to *The Administrator, CHPQA programme, The Gemini Building, Fermi Avenue, Didcot OX11 0QR* 

### **CONTENT OF FORM F4:**

**Part 1** Scheme Identification and Declaration **See GN4 Part 2** Scheme Energy Inputs and Outputs **See GN14, 15 & 16** See GN14, 15 & 16 **Part 3** Criteria 1: Power Efficiency **See GN10, 24 & 25 Part 4** Criteria 2: Quality Index **Secure 2: Quality Index** See GN10, 24 & 25 **Part 5** Calculation of CHP<sub>QPO</sub> and CHP<sub>QPC</sub>  $\triangleright$  See GN10, 26 & 27 **Part 6** Exports of Electricity and Heat **See GN15 & 16** See GN15 & 16 **Part 7** Using CHPQA to Claim Renewable Obligation Certificates (ROCs) or Qualify for Contracts for Difference (CfD) support  $\triangleright$  See GN44 **Part 8** ROCs and CFD CHP<sub>OPO</sub> calculation (Annual Operation) **Part 9** Secretary of State (CHP) Exemption Certificate Application  $\triangleright$  See GN41

### **GUIDELINES:**

- All calculations in Parts 3, 4 and 5 should be completed to 2 decimal places
- Within this Form reference is made to Steam Turbines as ST

**Do NOT write in the margin. For office use only**

## **Part 1 Scheme Identification and Declaration**

#### **1. SCHEME IDENTIFICATION**

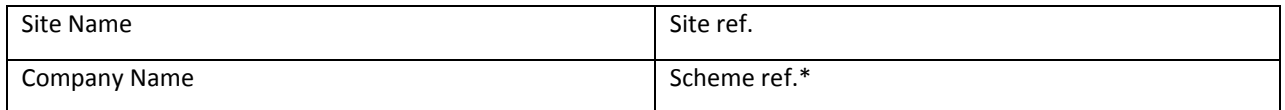

\*The Programme Administrator will provide you with this Scheme ref. once Form F2 is processed

#### **2. DECLARATION & ATTACHMENTS**

- I confirm that I am the nominated Responsible Person (RP) for the operation of the Scheme described in Form F2
- I confirm that I have supplied all necessary information, as required by the Administrator under the CHPQA programme, based on the CHP Scheme described in Form F2 and that all information provided in this form is correct and conforms to the requirements set out in the CHPQA Standard
- I undertake to inform the CHPQA programme Administrator should any of the above details change

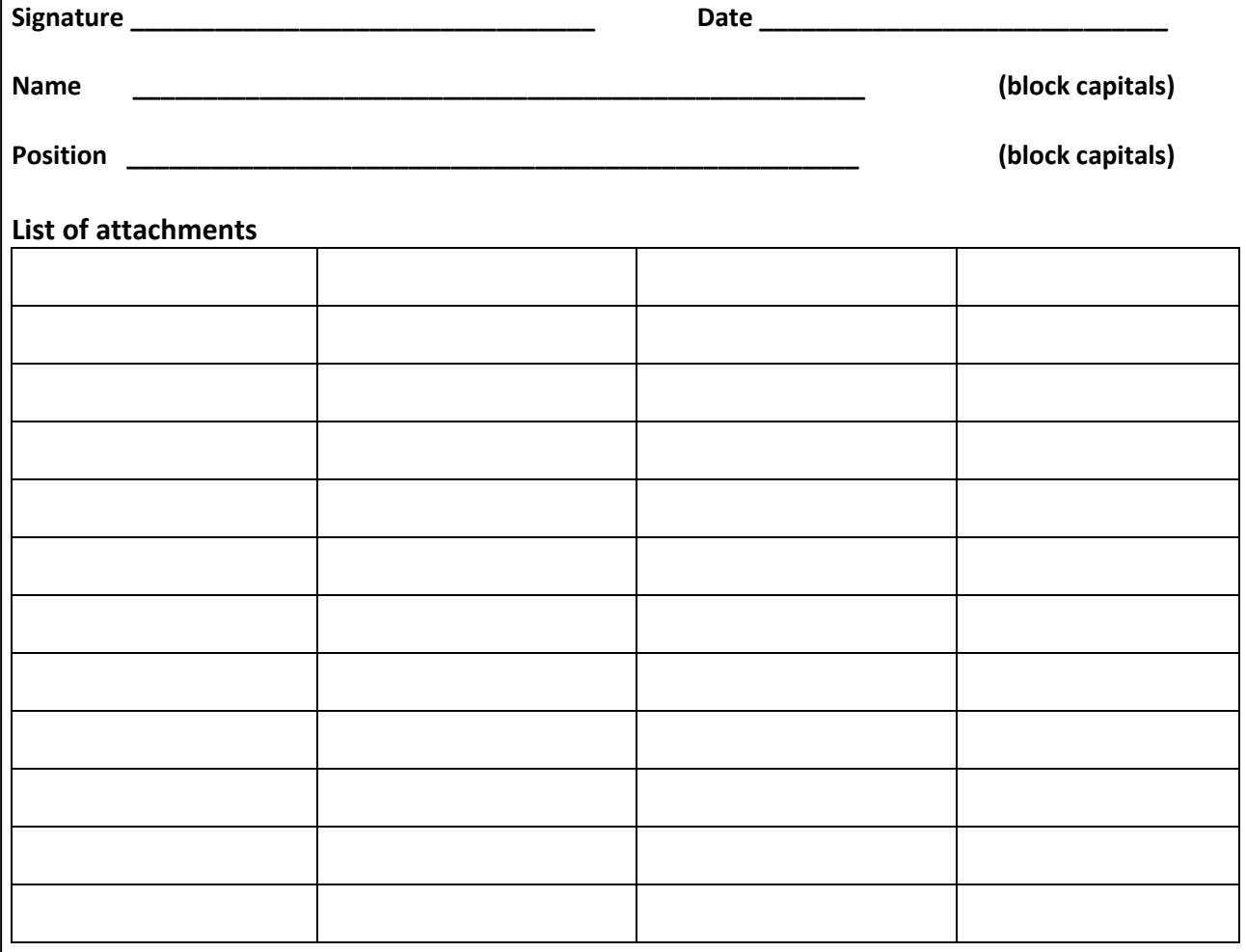

The CHPQA programme is carried out on behalf of the Department for Business, Energy & Industrial Strategy, the Scottish and Welsh Governments, and the Northern Ireland Department for the Economy.

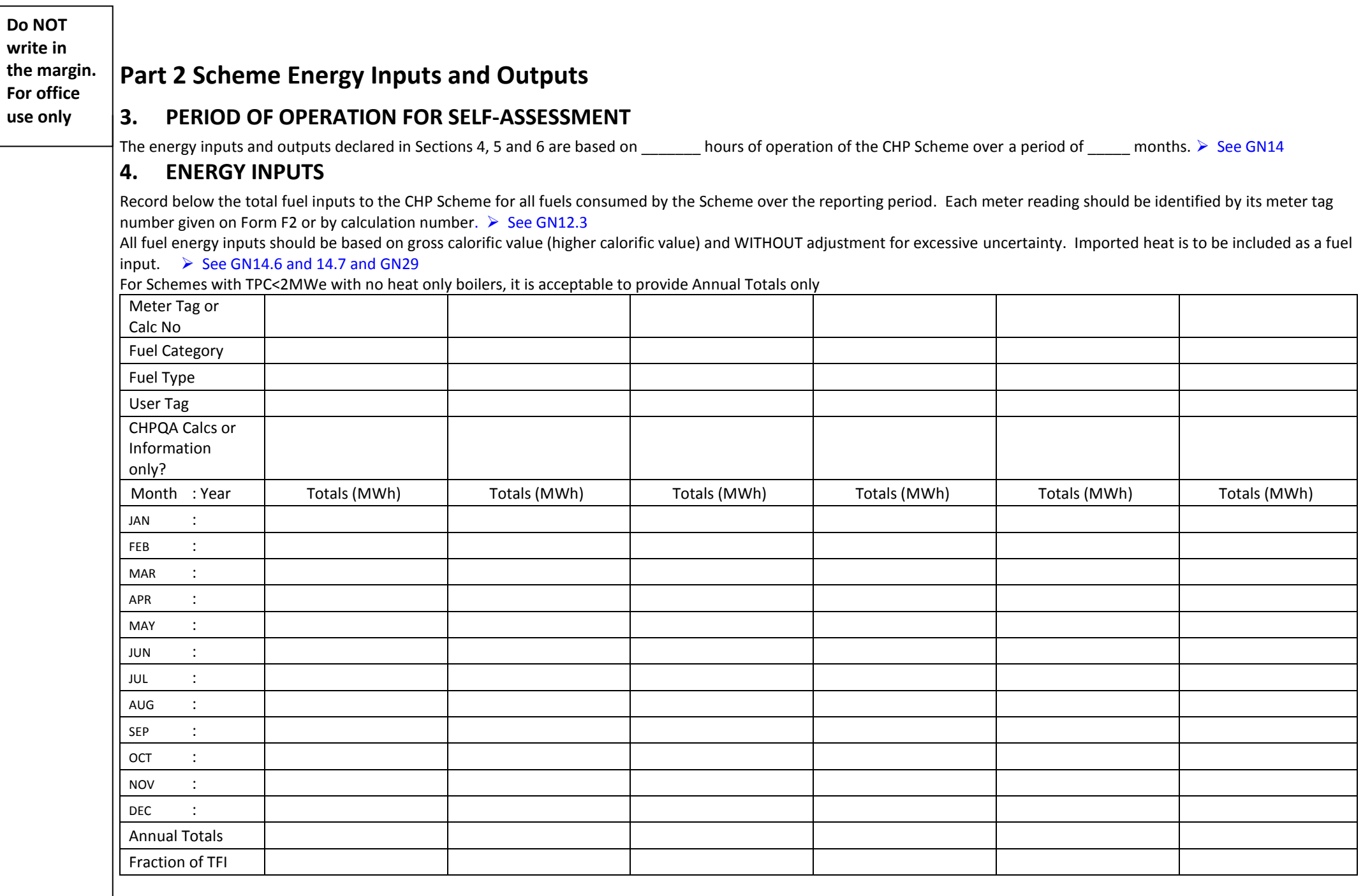

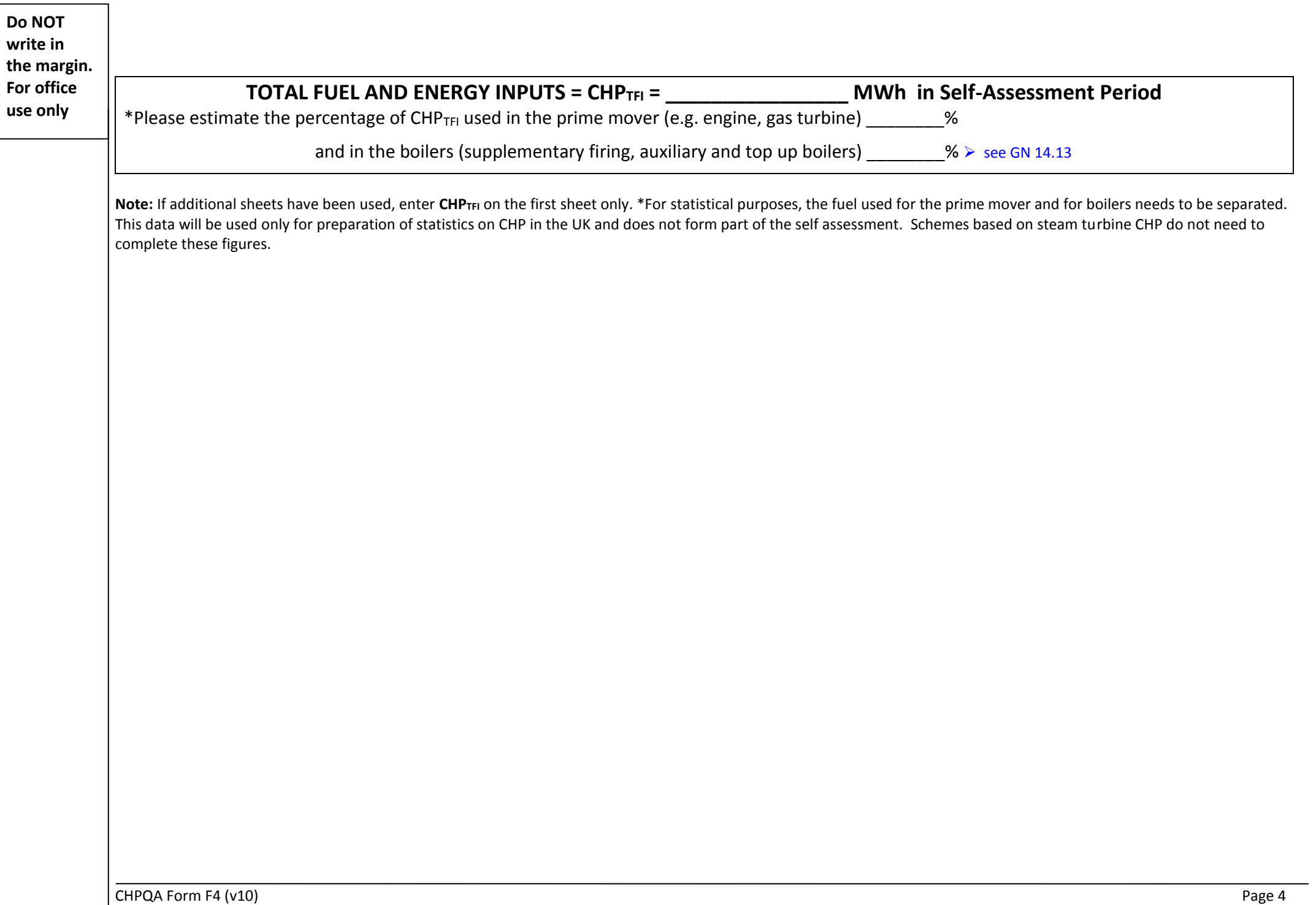

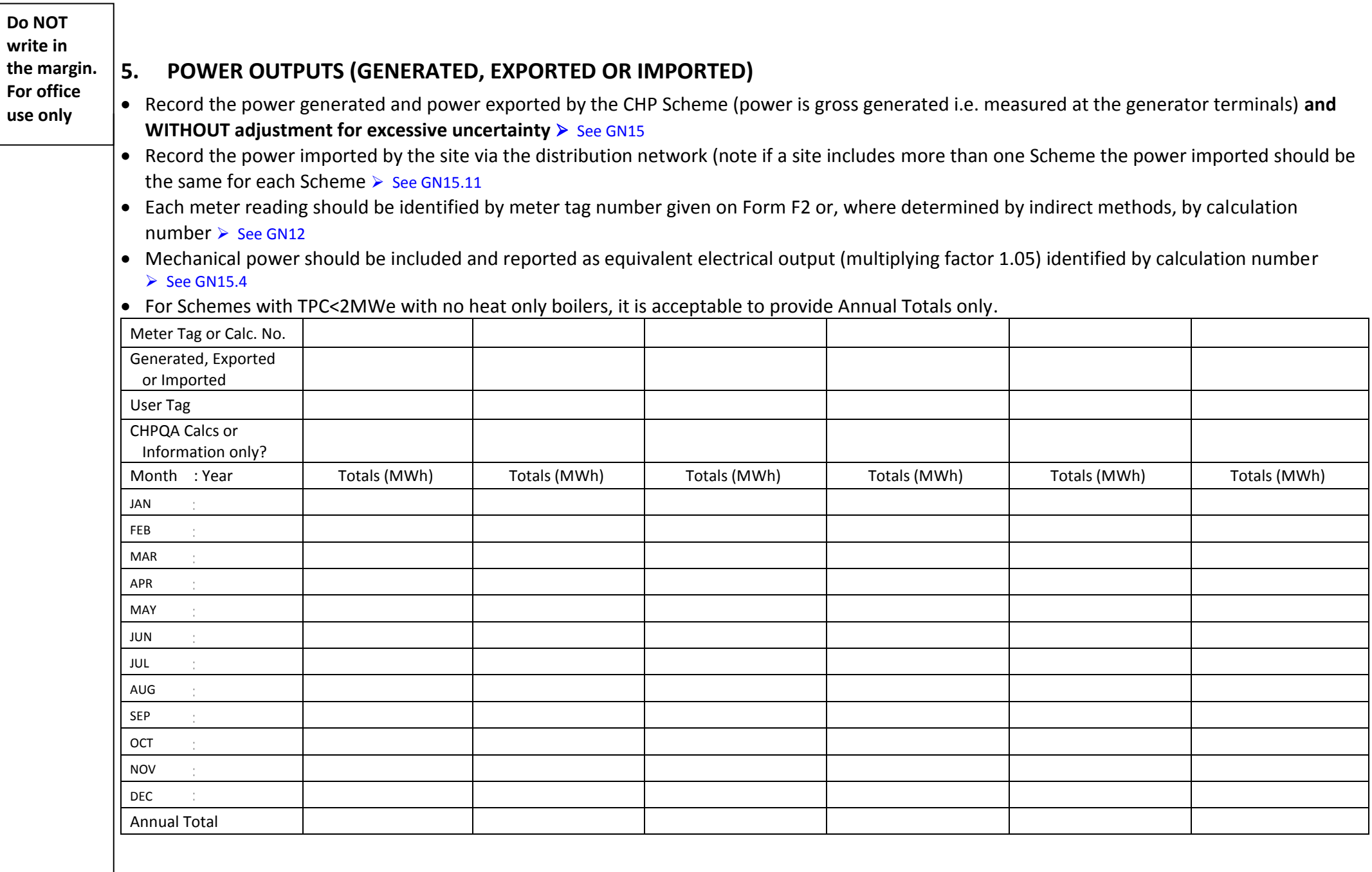

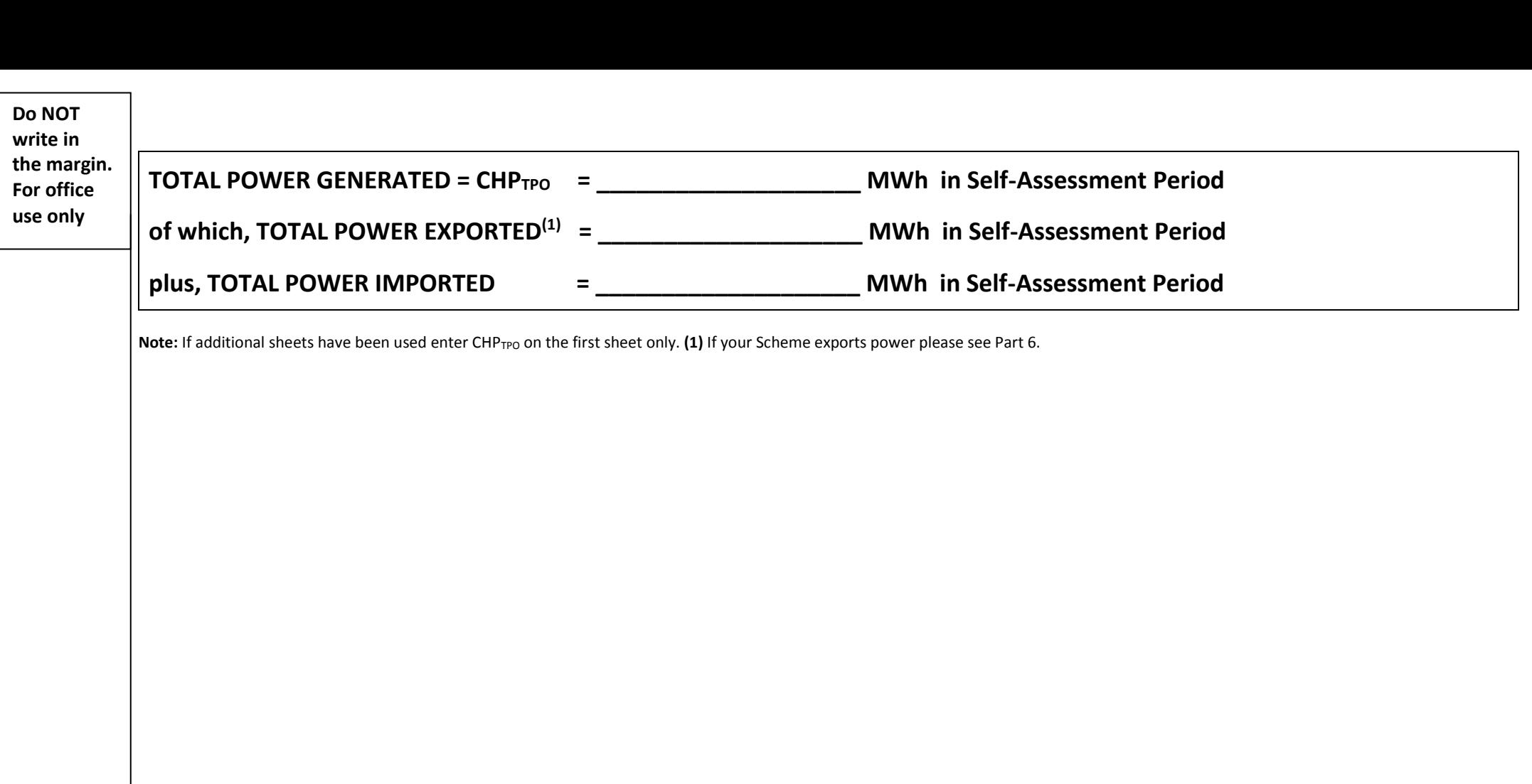

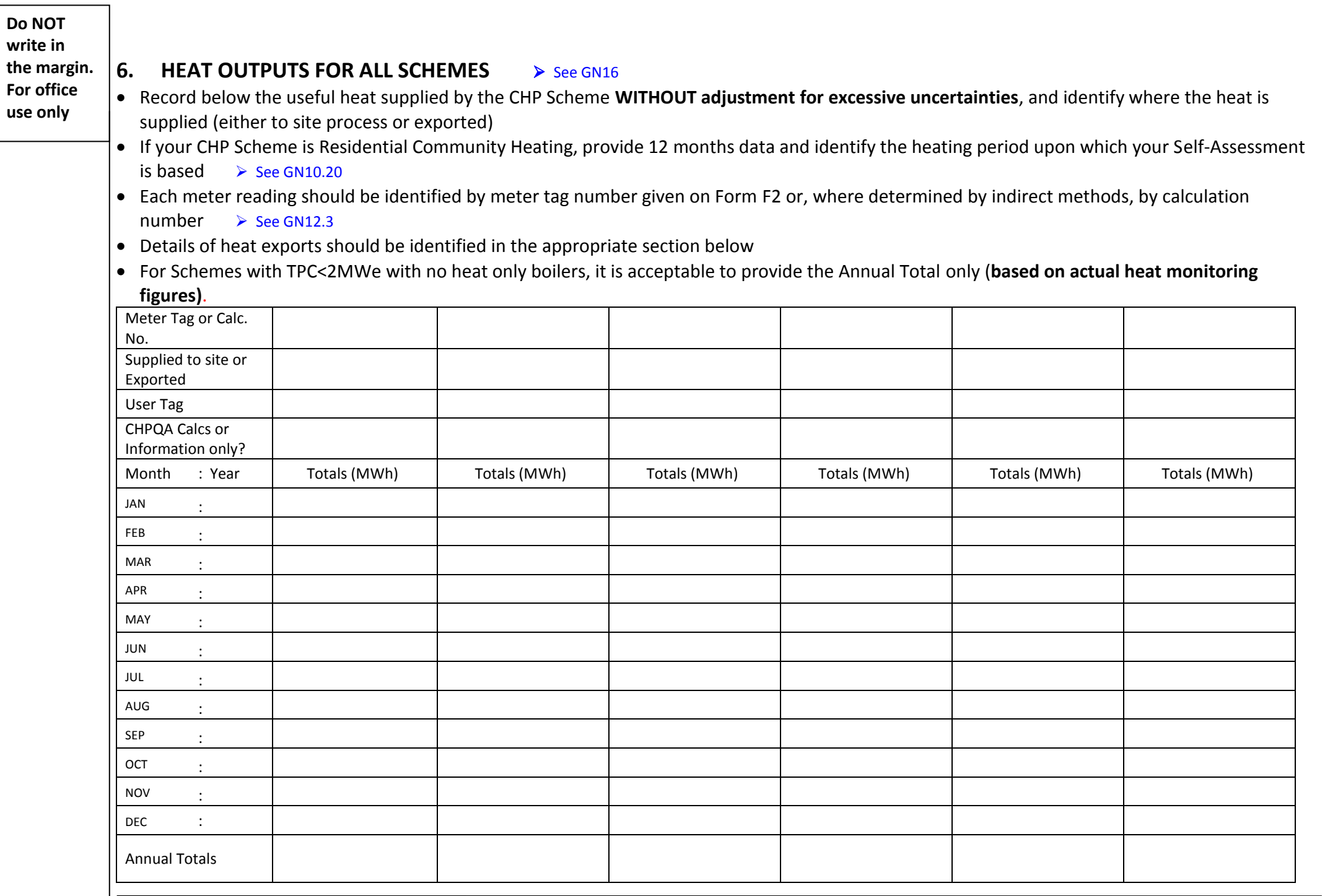

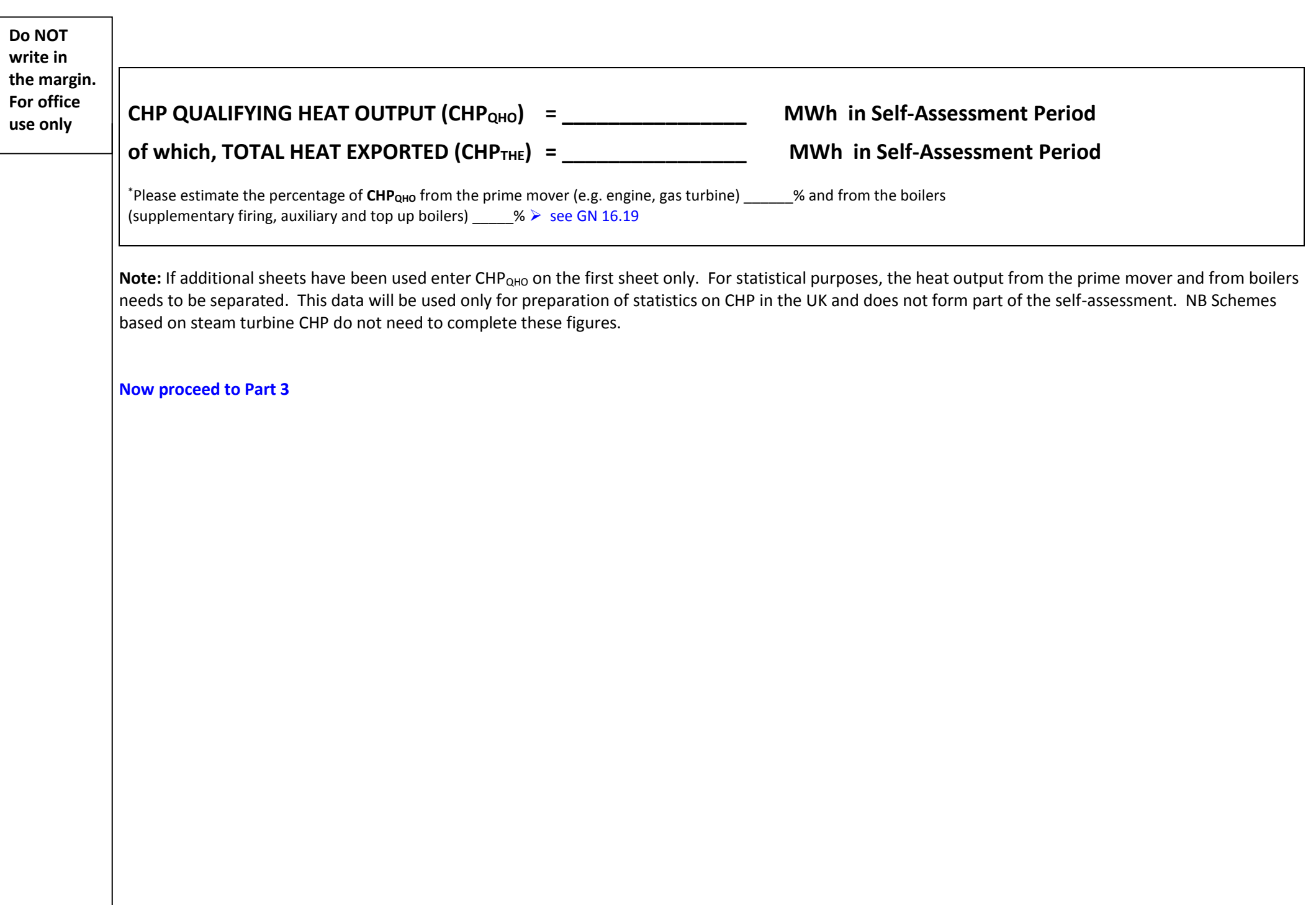

#### **Do NOT write in the margin. For office use only**

### **Part 3 Criteria 1: Power Efficiency**

#### **7.** CHP SCHEME FEEICIENCY See GN24.2

Calculate your CHP Scheme's Power and Heat Efficiencies, using energies declared in Part 2 and incorporating, where appropriate, the Uncertainty Adjustments Factors derived in accordance with GN19.

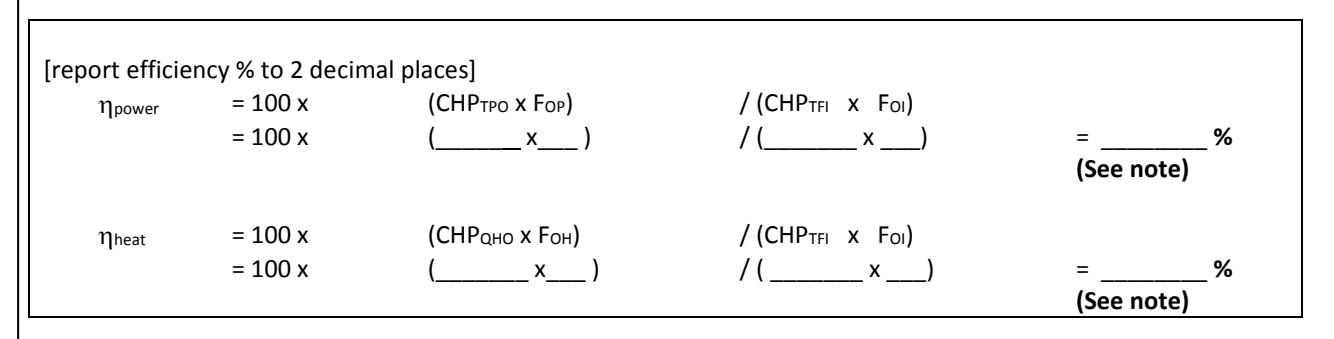

**Note:** Efficiencies are commonly quoted in terms of % figures, as calculated above, but for all of the calculations that follow, efficiencies must be expressed as decimal fractions, e.g. 40.25% = 0.4025

 $F_{OP}$ ,  $F_{OH}$  and  $F_{OI}$ : Derived Uncertainty Adjustment Factors for power, heat and fuel

#### **8. POWER EFFICIENCY THRESHOLD** See GN24.8

A Scheme must achieve the relevant Power Efficiency Threshold for all fuel used to be considered 'Good Quality' CHP.

The Power Efficiency threshold for your Scheme is **20%** Did your Scheme achieve the Power Efficiency threshold? (tick box) YES □ NO □

**If YES then** Proceed to Part 4 **If NO then**  $\rightarrow$  Complete Section 9

### **9. QUALIFYING FUEL INPUT (CHPQFI)** See GN25

 $CHP<sub>OFI</sub>$  is the proportion of fuel input that qualifies as an input to 'Good Quality' CHP.

Calculate the proportion of fuel that qualifies as an input to 'Good Quality' CHP.

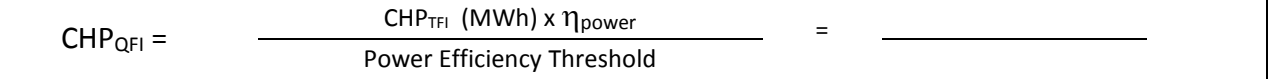

#### **CHPQFI = Qualifying Fuel Input = \_\_\_\_\_\_\_\_\_\_\_\_\_\_\_\_\_\_\_ MWh**

#### $\triangleright$  Proceed to Part 4

## **Part 4 Criteria 2 Quality Index (QI)**

## **10. QUALITY INDEX DEFINITION See CHPQA Standard (Issues 5 and 6)**

For Schemes that have been certified previously and **prior to 1 January 2016** on the basis of an F3 submission or prior to **1 January 2017** on the basis of an F4 submission, the QI formulae in Table 1 of **Issue 5** of the CHPQA Standard will continue to be used for certification in 2017.

For those Schemes that have not previously been certified under CHPQA or were certified **for the first time between 1 January and 31 December 2016** on the basis of an F3 submission, the QI formulae in Table 1 of **Issue 6** of the CHPQA Standard must be used for certification in 2017.

Complete the following table to determine your weighted average QI factors (X and Y) using the fuel fractions calculated in Part 2 section 4. Please refer to CHPQA Standard (Issue 6) if further clarification is required.

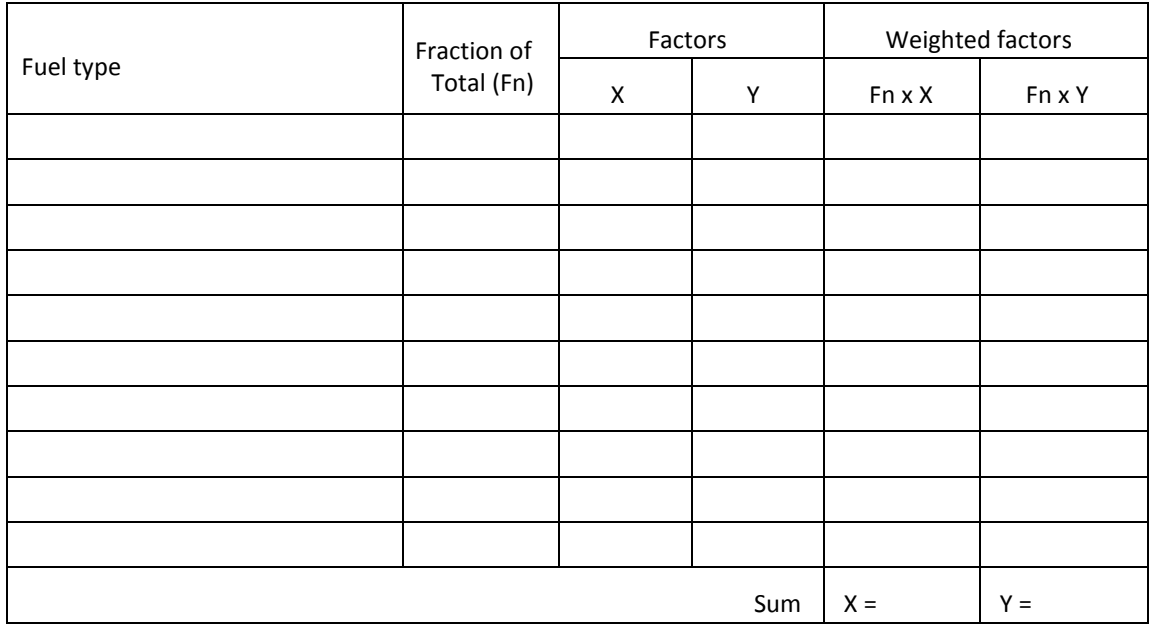

### **11. QUALITY INDEX VALUE** See GN24.11 & 24.12

Calculate your QI using the definition derived in Section 10 and efficiencies defined in Section 7.

 $QI = ( X \ X \ \eta_{power}) + ( Y \ X \ \eta_{heat}) = ( \_ x \_ + ( \_ x \_ x \_ - )$ 

## **QI = Quality Index = \_\_\_\_\_\_\_\_**

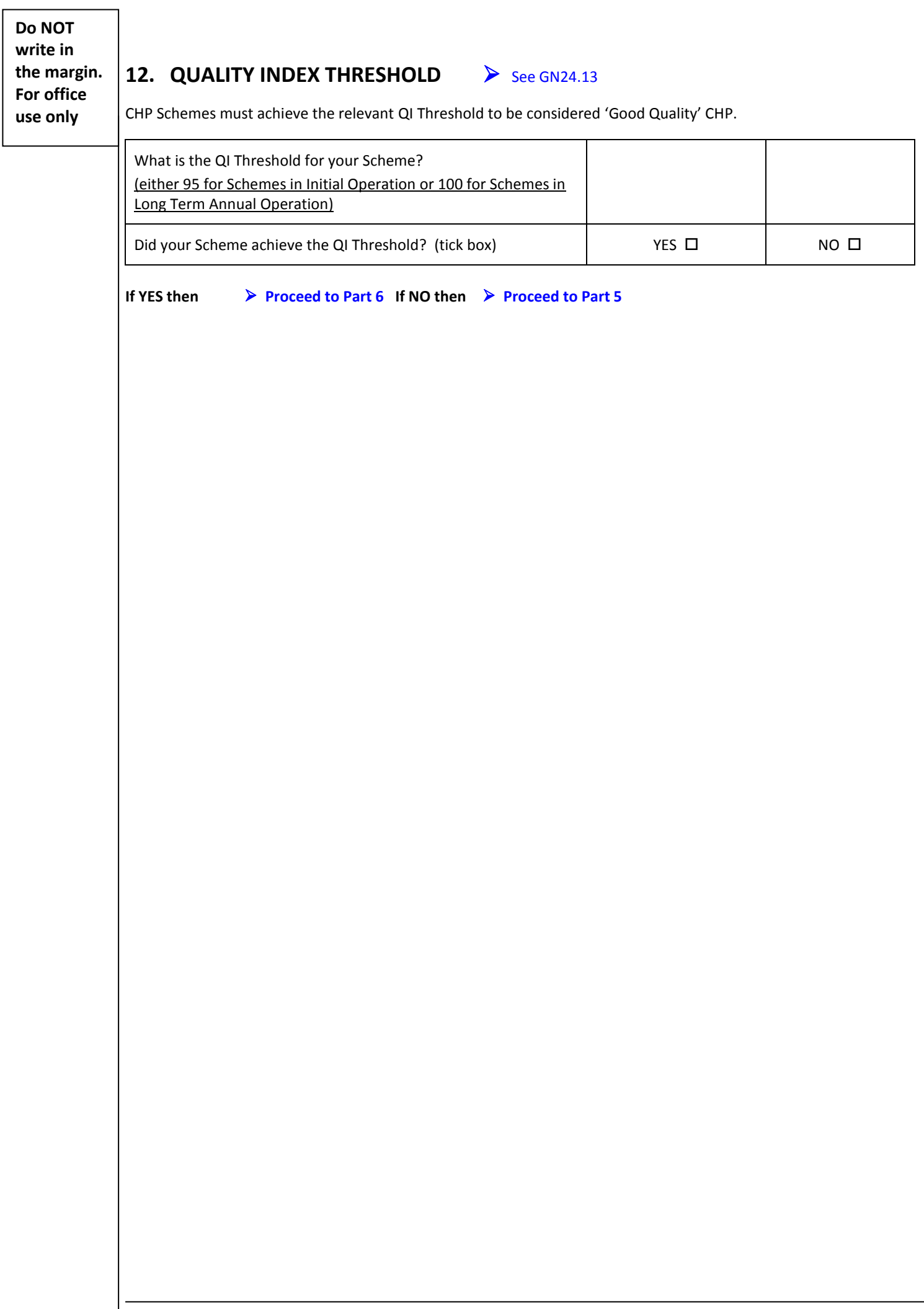

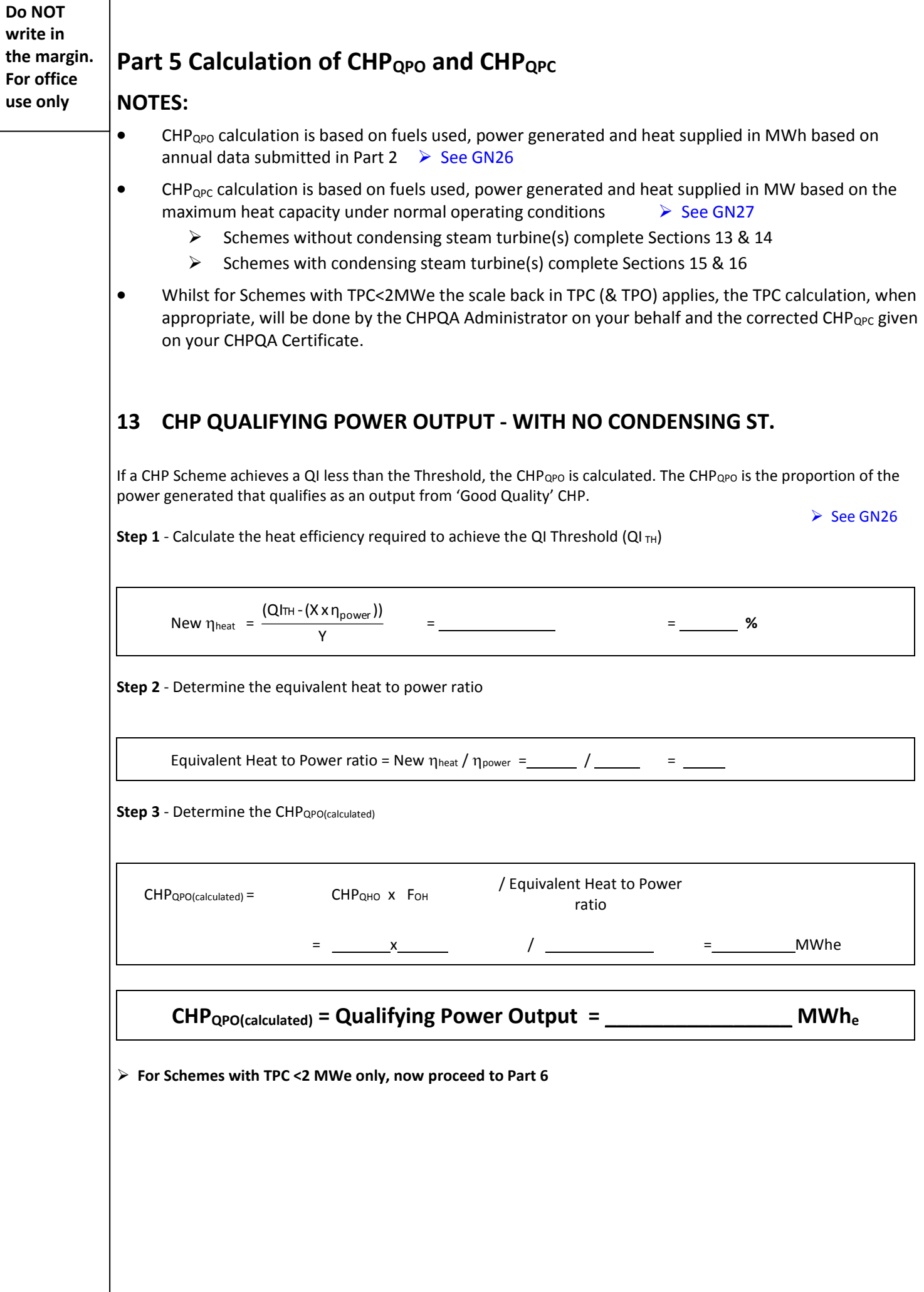

 $\overline{\phantom{0}}$ 

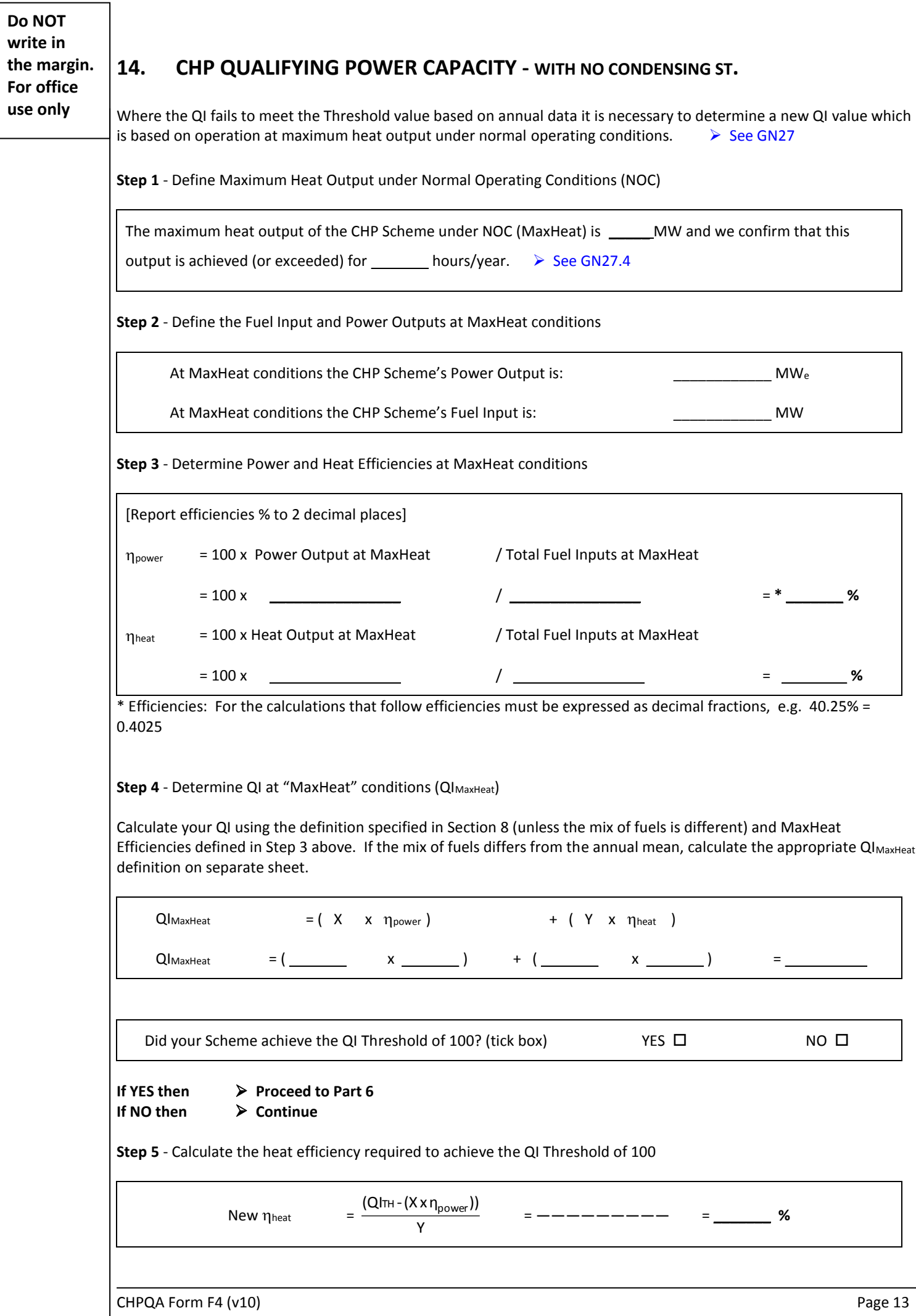

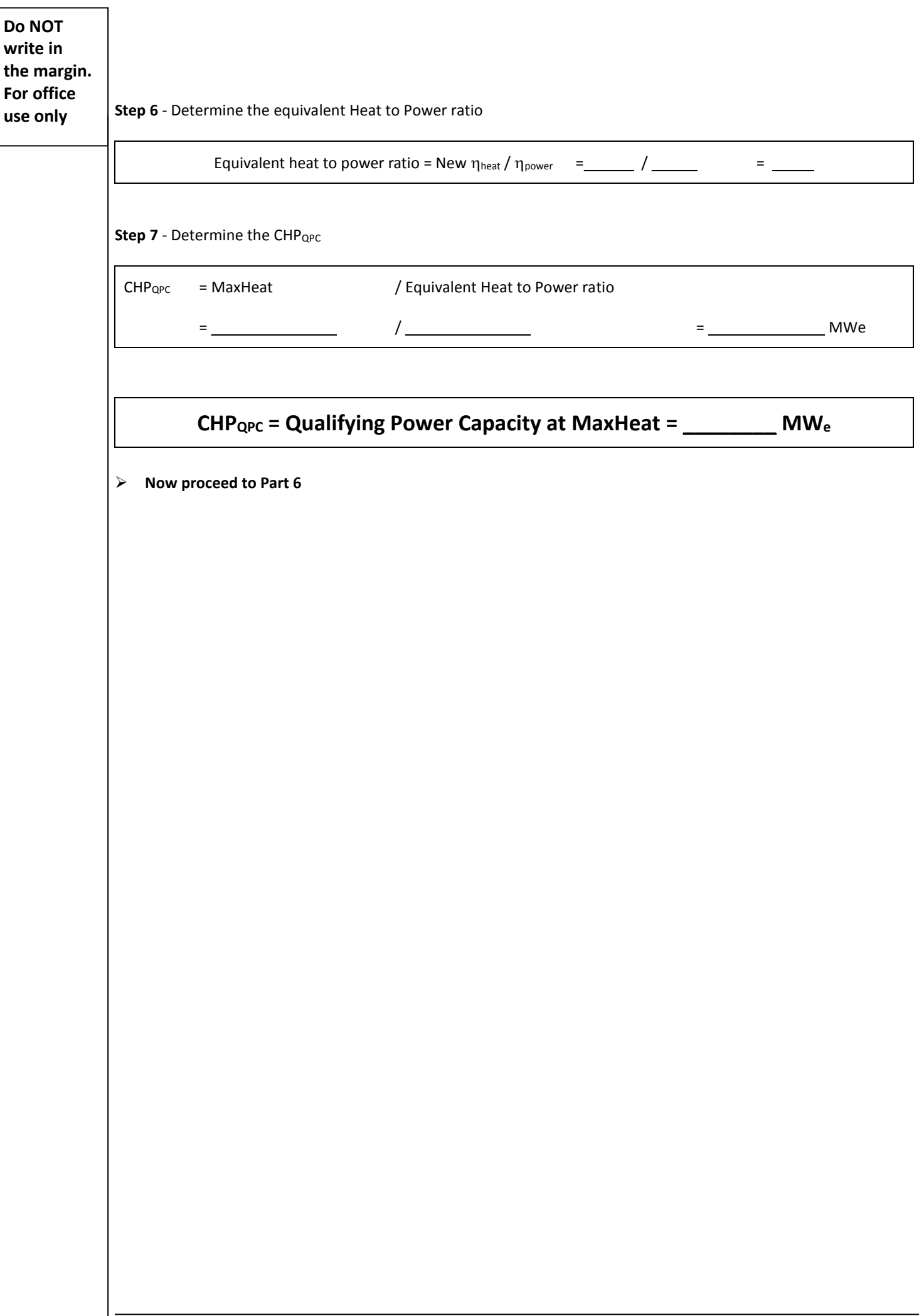

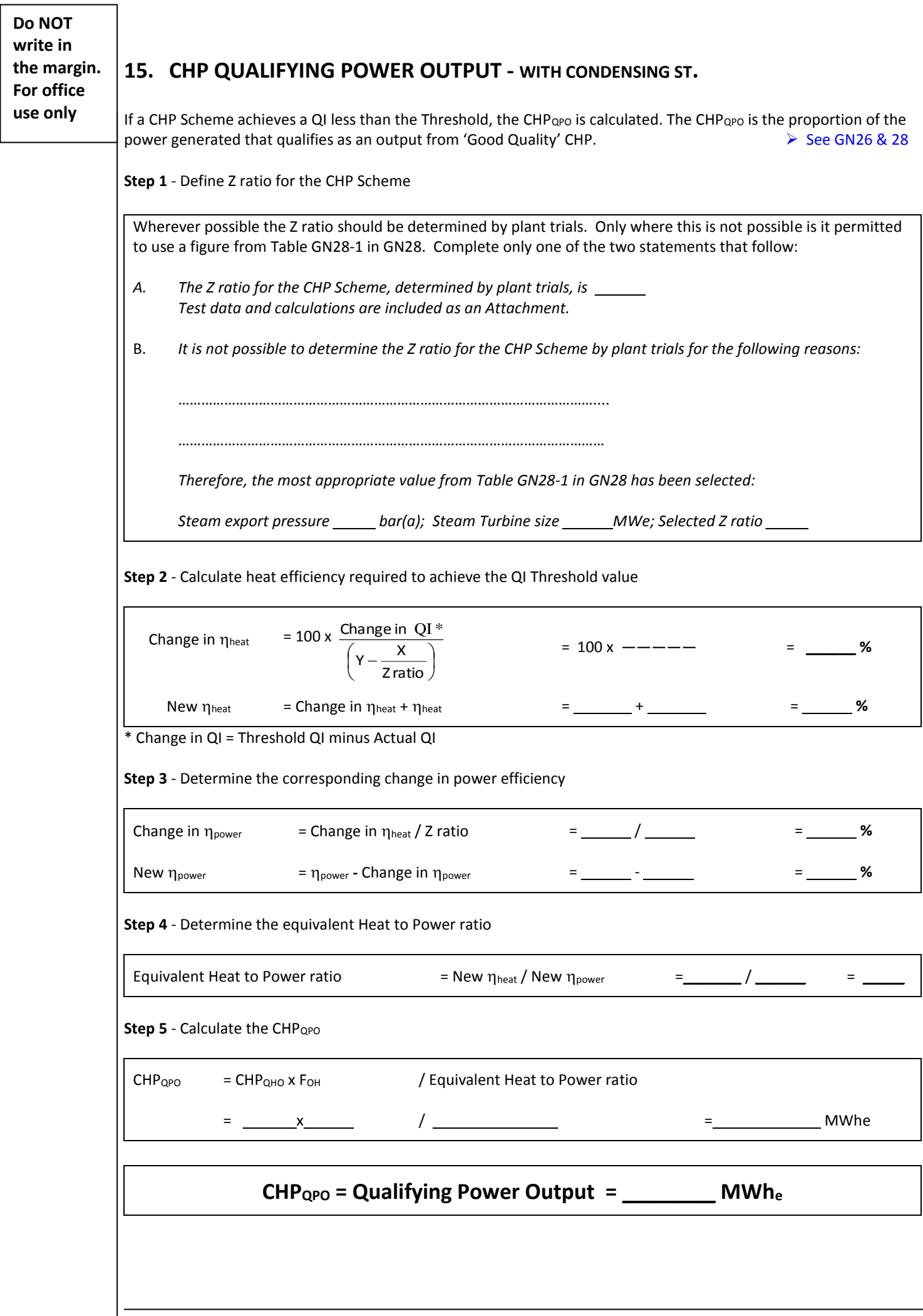

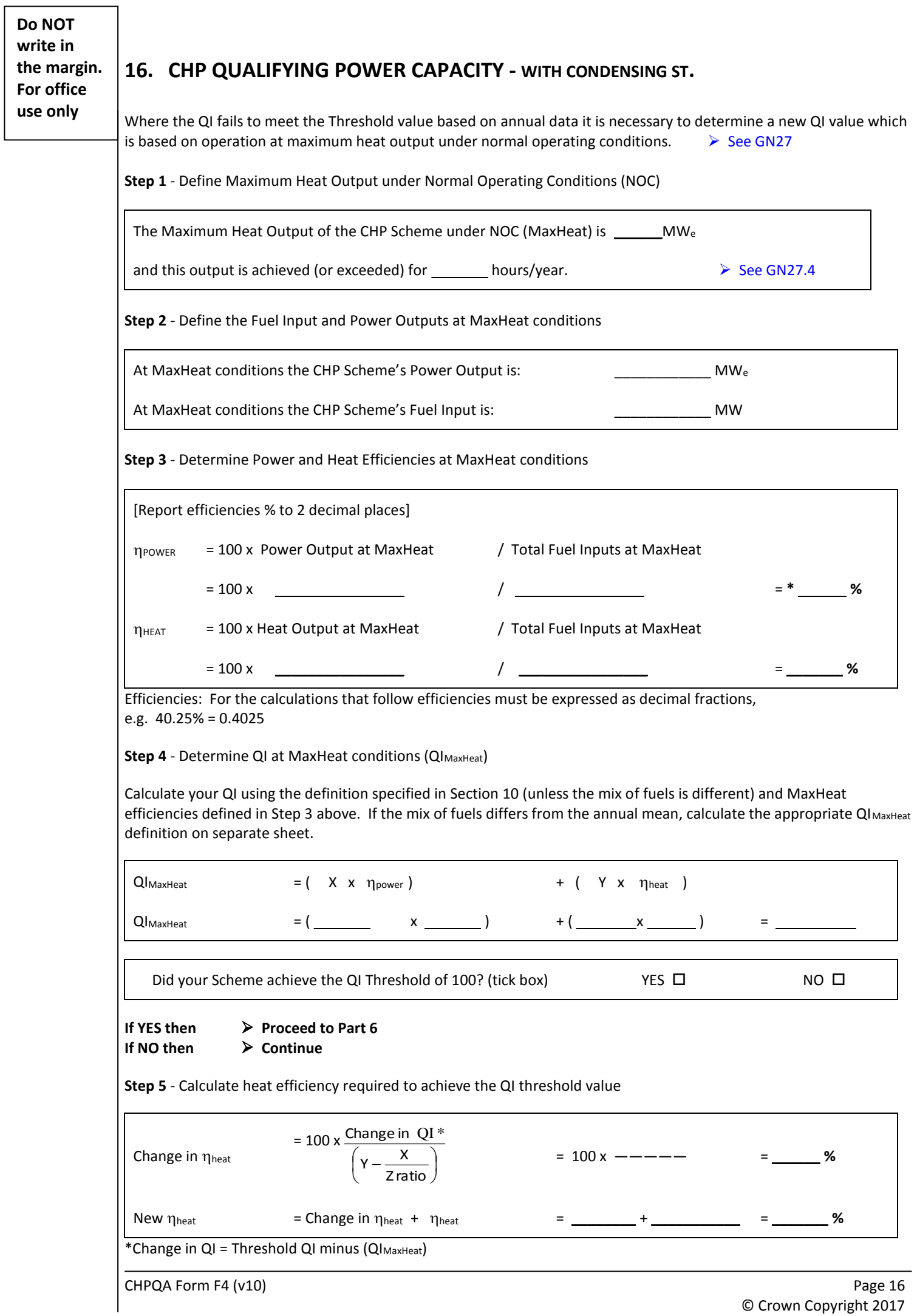

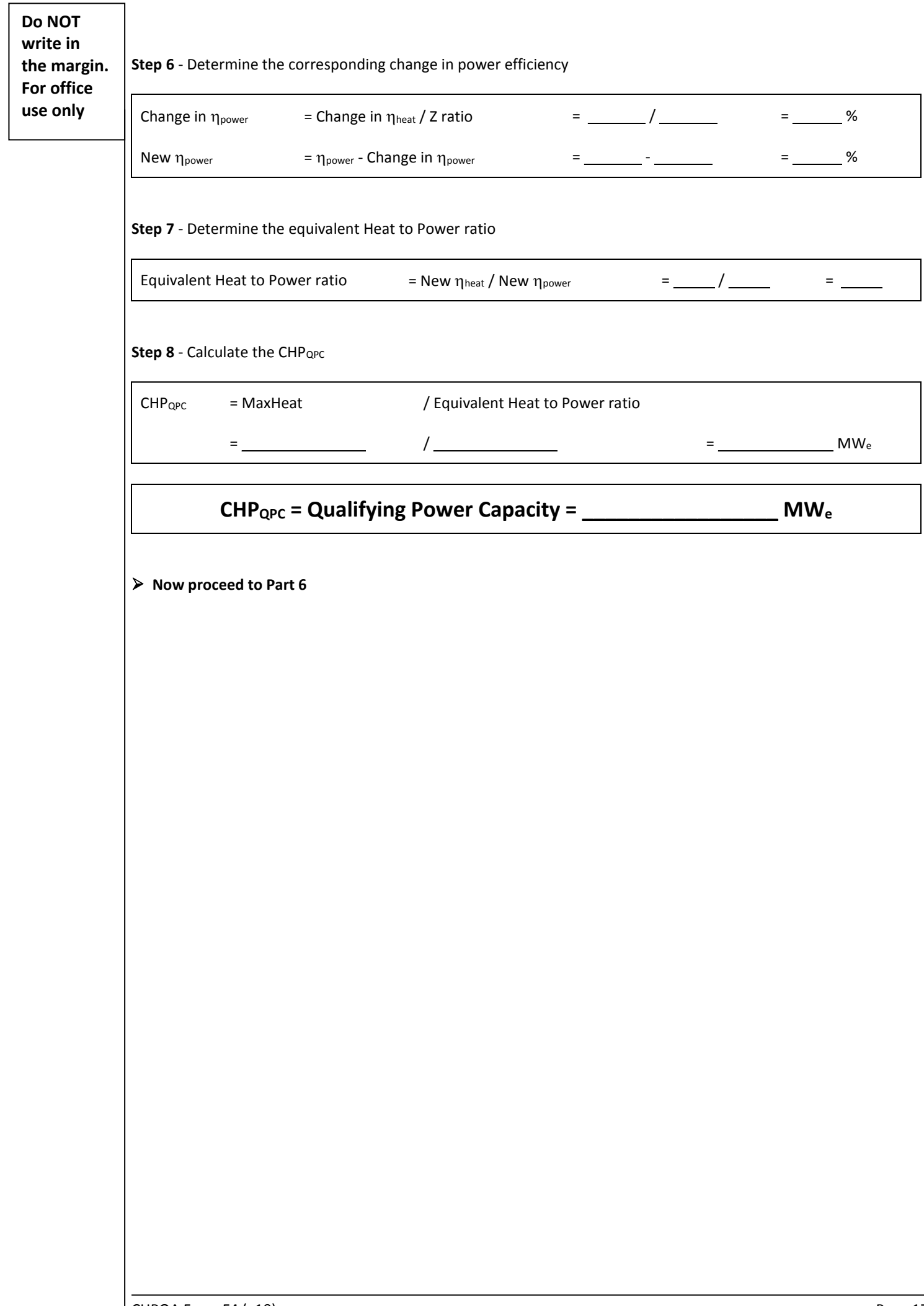

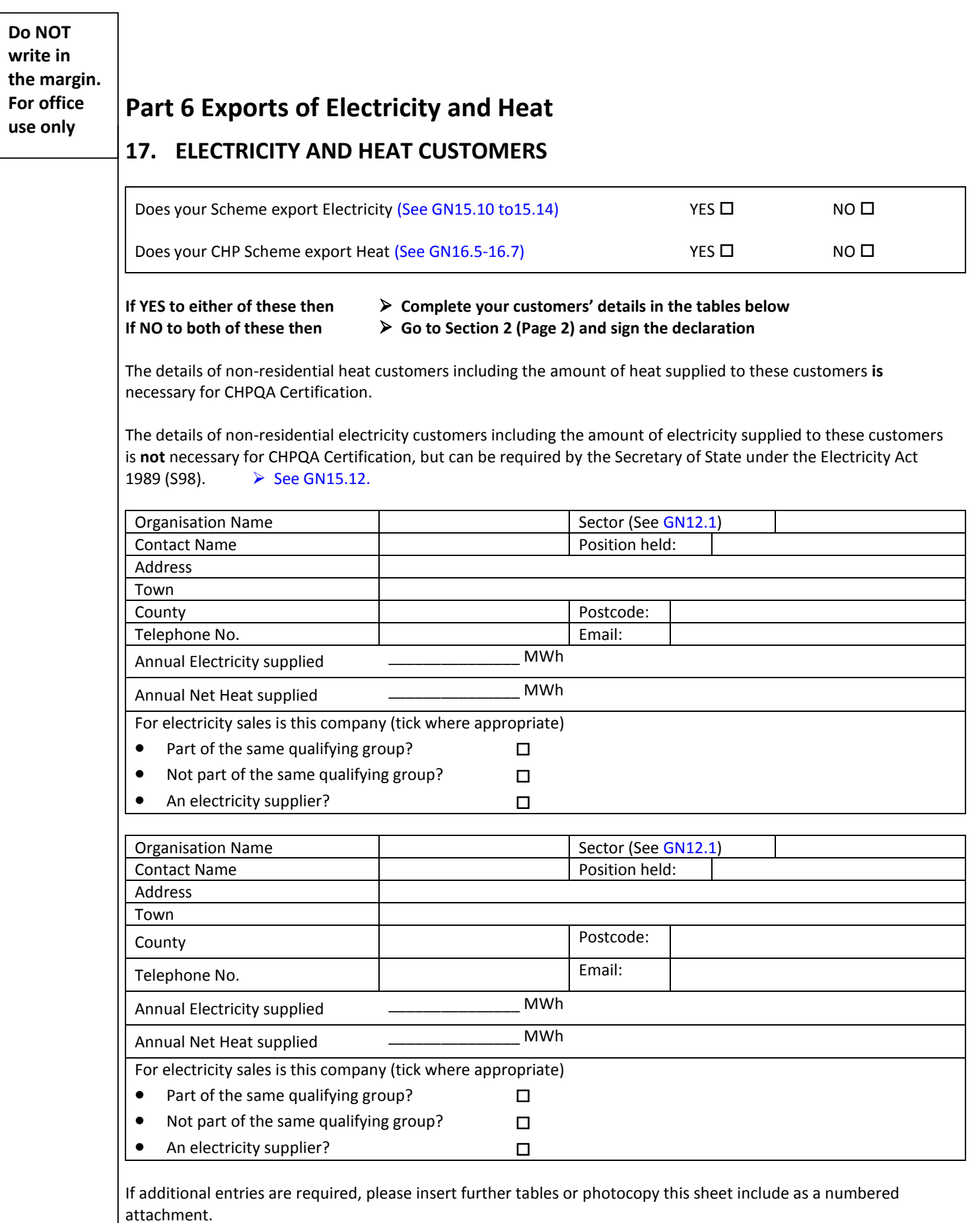

#### **Go to Section 2 (Page 2) and sign the declaration**

## **Part 7: Using CHPQA to Claim Renewable Obligation Certificates (ROCs) or Qualify for Contracts for Difference (CFD) support**

#### **18. STATEMENT OF INTENTION TO USE CHPQA TO CLAIM ROCS OR QUALIFY FOR CFD SUPPORT**

If your Scheme uses renewable fuels and you wish to use CHPQA to claim ROCs or qualify for CfDs you will need to obtain a GN44 CHPQA certificate.

If you wish to use CHPQA to claim ROCs or qualify for Contracts for Difference support please tick the "Yes" in the appropriate box below, if not then please tick "No" and go straight to Part 9 of the submission.

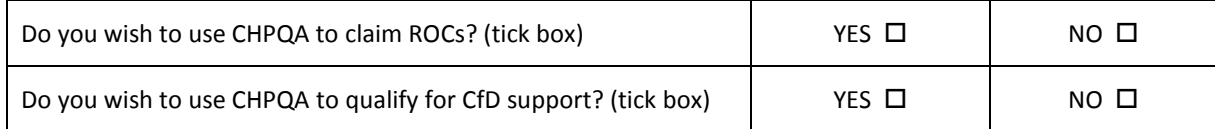

### **19. QI DEFINITIONS**

#### **ROCs**

For Schemes that have been certified previously and **prior to 1 January 2016** on the basis of an F3 submission, or **prior to 1 January 2017** on the basis of an F4 submission, the QI formulae in Table 2 of **Issues 4 and 5** of Guidance Note 44 (GN44) will continue to be used for certification in 2017. (These formulae are also reproduced as Table A2 of GN44 Issue 6.)

However, the QI formulae in earlier issues of Guidance Note 44 and associated fuel categories will continue to apply to Schemes that were in operation or that can demonstrate they reached financial close, prior to 26 July 2012. These earlier QI formulae are reproduced as Table 3 of GN44 Issue 4 and as Table A1 of GN44 Issue 6.

For those Schemes that have not previously been certified under CHPQA or were certified for the first time between **1 January and 31 December 2016** on the basis of an F3 submission, the QI formulae in Table 2 of GN44 **Issue 6** must be used for certification/re-certification in 2017.

#### **CFDs**

Operators of Schemes intending to use CHPQA in connection with any 'with CHP' CFD entered into, or to be entered into, on or after the date of the publication of Guidance Note 44 Issue 6, i.e. 21 October 2016, should use the relevant QI formula in Table 2 of GN44 **Issue 6**, irrespective of whether the Scheme has previously been certified on the basis of any other QI formula.

Operators of Schemes for which a CFD contract was entered into prior to the publication of GN44 Issue 6 should use the relevant QI formula in Table 2 of GN44 **Issue 5** (reproduced as Table A2 of GN44 Issue 6), irrespective of the date of any previous or likely future CHPQA certification.

See GN44 Issue 6 for further information.

If your Scheme uses a mixture of fuels, you must calculate a weighted average QI definition using fuel fractions calculated in Part 2, section 4. Take the appropriate fuel X and Y factors for your Scheme directly from Table 2 or 3 from GN44 (v4/v5) and complete the table below.

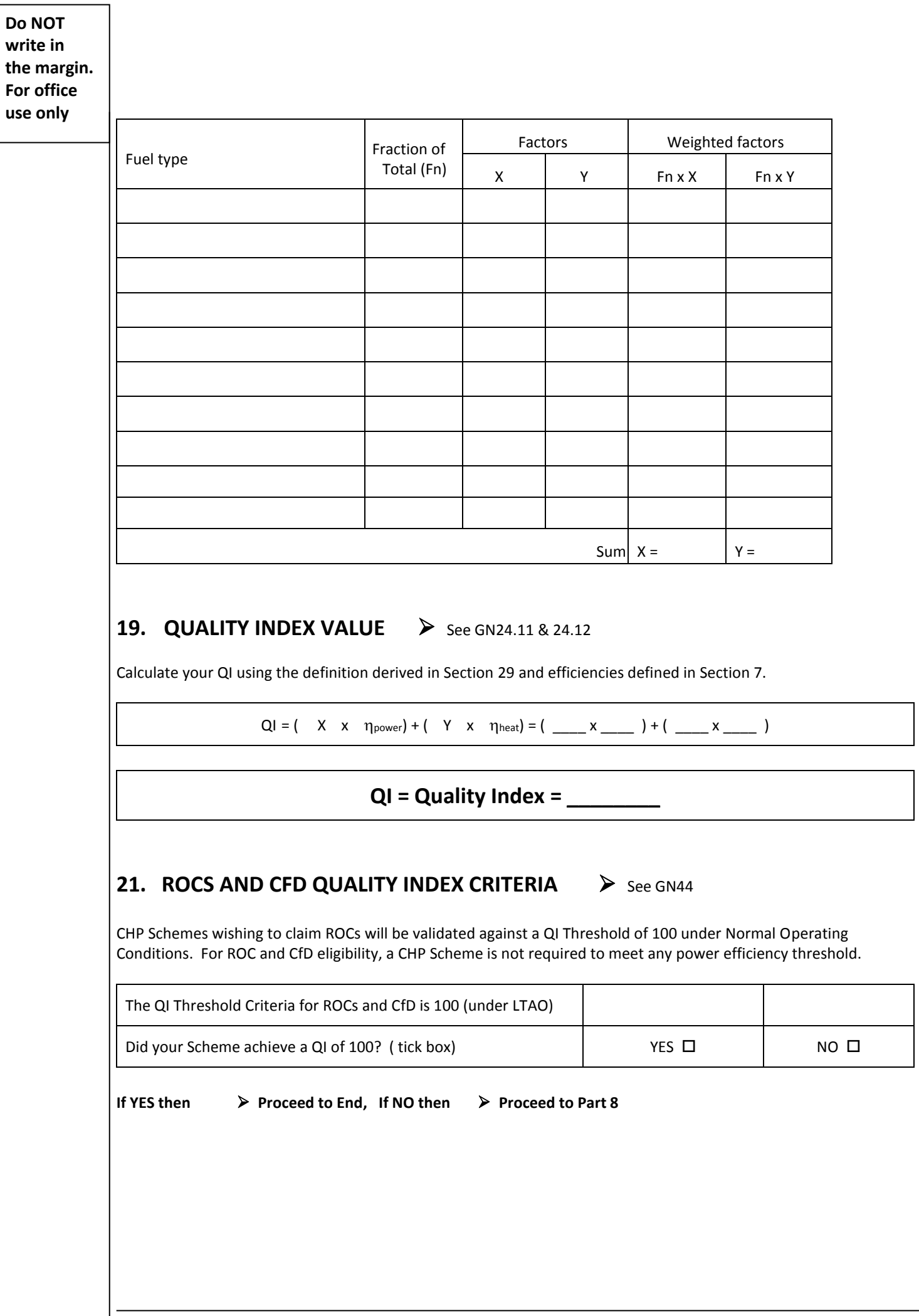

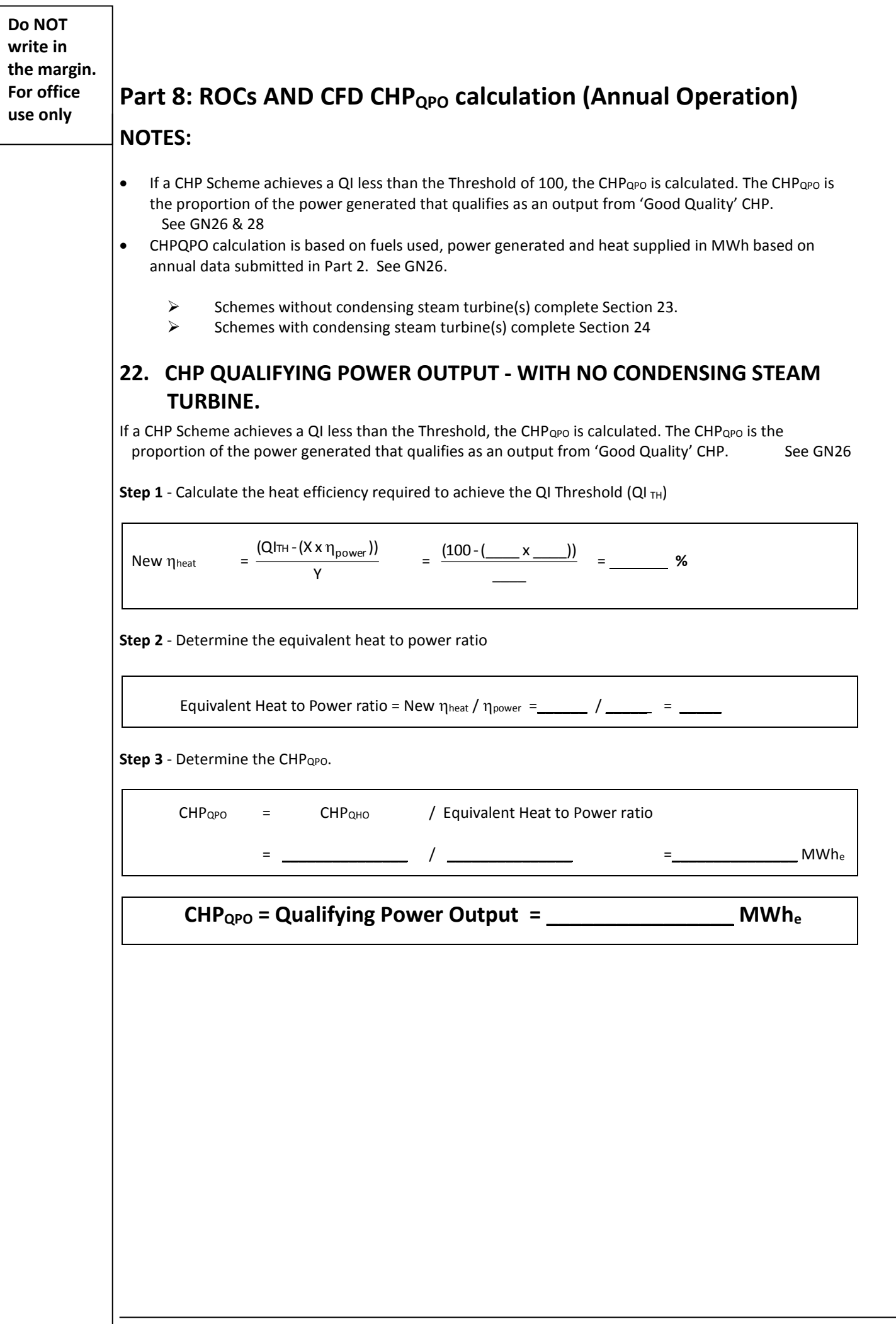

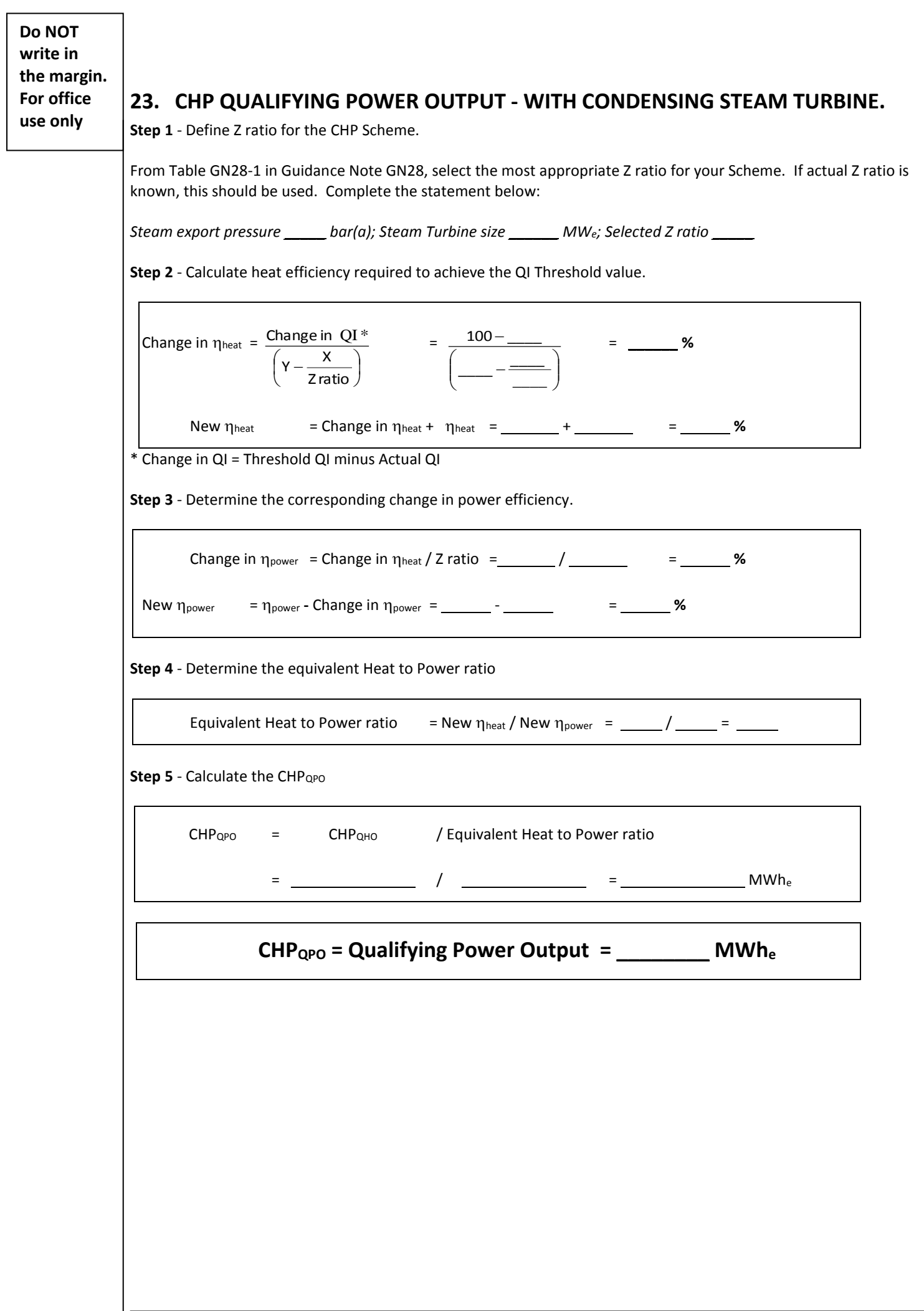

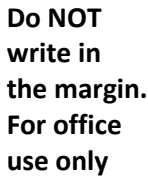

## **Part 9: Secretary of State (CHP) Exemption Certificate Application**

This section must be completed in order to obtain your Secretary of State (CHP) Exemption Certificate.

Please choose one of the options below (tick box).

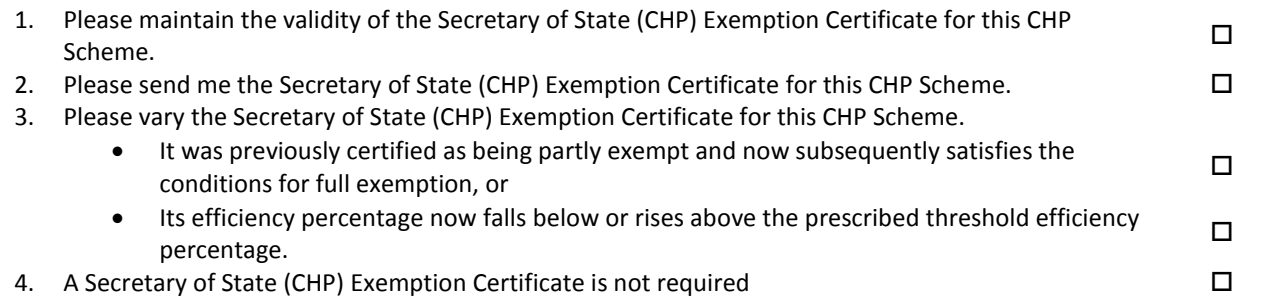

Your SoS certificate will be raised on the CHPQA system and will then be available via your Responsible Person's system login, and located under the 'Certificates' tab.

#### **ADDENDUM– PERMISSION TO PROVIDE DATA**

#### **1. SCHEME IDENTIFICATION**

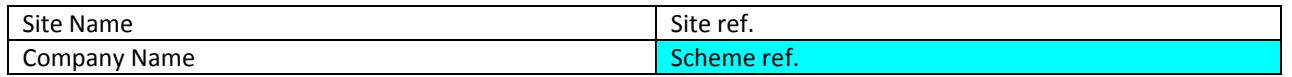

#### **REQUEST FOR ADDITIONAL INFORMATION TO PREPARE STATISTICS FOR EUROSTAT**

Please state the design power efficiency of the primary element of your CHP Scheme (excluding Auxiliary Boilers)

The design power efficiency is --------------%

Please give the design heat recovery capacity of the primary element of your CHP Scheme (excluding Auxiliary Boilers)

The design heat recovery capacity is ---------------kW

### **PERMISSION TO PROVIDE DATA FOR PUBLICATION**

The Department for Business, Energy & Industrial Strategy (BEIS) maintains a publicly available database of CHP Schemes [\(https://www.gov.uk/guidance/combined-heat-and-power\)](https://www.gov.uk/guidance/combined-heat-and-power). To help inform regulatory and policy developments in support of CHP, this database should be as complete as possible. Are you willing for the CHPQA programme to provide the following data from the F2 or F2(s) and F1 forms to BEIS to be placed on this database **and thus freely available to the public?** 

Please tick this box if you agree for the data to be provided to BEIS  $\Box$  YES  $\Box$ 

#### **The data for the BEIS public database would be**

- Site name and address (Form F1)
- Company name and address (Form F1)
- Economic Sector (Form F2 or F2(s) 2.1)
- Status of Scheme (Form F2 or F2(s) 3.1)
- Manufacturer, model/type and year commissioned for prime mover(s) (Form F2 or F2(s) 4)
- CHP Total Power Capacity, Max Heat and Total Power Capacity under Max Heat conditions (Form F2 or F2(s), 6.1, 6.2, 6.3)

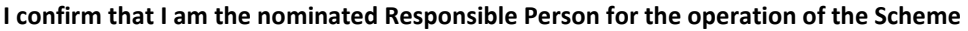

**Signature** \_\_\_\_\_\_\_\_\_\_\_\_\_\_\_\_\_\_\_\_\_\_\_\_\_\_\_\_\_\_ **Date** \_\_\_\_\_\_\_\_\_\_\_\_\_\_\_\_\_\_\_\_\_\_\_\_\_\_\_\_\_\_\_

**Name** (block capitals)